# MEDIA180

EXPLOITATION DE L'ENVIRONNEMENT NDI

**M180-Corp-M1**

## **Public concerné et pré requis de la CONTENU**

*Technicien vidéo, vidéaste, réalisateur, truquiste, ingénieur vision Avoir une expérience audiovisuelle ou événementielle, connaissances de bases Windows ou Mac*

## **Objectifs de la formation**

#### *À l'issue de leur formation, les participants doivent être capables :*

De comprendre les avantages d'une infra IP en NDI D'utiliser toutes les briques présentes dans NDI Tools D'utiliser les couches logicielles pour la remote prod

# **O b j e c t i fs p é d a g o g i q u e s**

#### *Les participants doivent apprendre :*

- ✓ La spécificité de l'environnement NDI
- ✓ Identifier les différents formats NDI
- ✓ Identifier les problématiques de codage et décodage
- ✓ Utiliser les NDI Tools, dans toutes les briques mise à disposition gratuitement par NewTek
- ✓ Intégrer, paramétrer et utiliser les équipements audio/vidéo typiquement utilisés dans le contexte NDI
- Enregistrer vos flux vidéo
- ✓ Faire de la Remote Production

#### **M o y e n s t e c h n i q u e s d é p l o y é s**

- Réseau 1G/10G (switch Netgear AV 4250)
- Nœud Serveur pour la distribution NDI (Bridge ou NDI remote)
- Convertisseurs SPARK
- Caméra PTZ
- Logiciels NewTek ou Editeurs tiers préinstallés

Une marque de l'IIFA

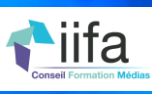

# **Durée : 3 jours** - **en présentiel ou distanciel**

**Formation basée sur des apports théoriques, des ateliers pratiques et des études de cas.**

N J

Comment bien identifier la spécificité de l'environnement NDI et les avantages de l'IP dans un contexte de transport vidéo :

- NewTek et la technologie NDI
- NDI, quelle particularité ? Quel objectif ?
- Infra SDI Vs Infra IP/NDI
- 

Comment identifier la façon d'utiliser des sources et des destinations vidéo dans un contexte NDI, selon les différents formats en jeu :

- Le codage
- Les spécificités du NDI « High Bandwidth »
- Le NDI HX et les deux versions HX1 et HX2
- Le décodage
- 

Comment utiliser les logiciels fournis gratuitement par NewTek afin d'exploiter les flux audio/vidéo dans votre réseau informatique :

- **Access Manager**
- Studio monitor
- Screen-Capture et Screen-Capture HX
- Test Pattern
- Webcam Input
- VLC Plugin
- NDI Remote
- NDI Audio Direct
- NDI Discovery Server
- NDI Bridge (Local, Host et Join)

Comment paramétrer certains équipements couramment utilisés dans un contexte NDI (Caméra, convertisseurs, systèmes de stockage) :

- SPARK
- Caméras PTZ • NDI Storage
- 

Comment enregistrer vos flux vidéo dans les différents formats et par les différentes solutions proposées par NewTek ou bien par des sociétés tierces :

- Enregistrement dans le format natif (.mov et .ndi)
- Les différentes solutions d'enregistrement
- Enregistrement du Proxy en h264
- 

Comment transporter les flux NDI à travers des sites distants, éventuellement en passant par Internet. Vous allez apprendre à choisir la solution la plus appropriée pour réaliser la remote production :

- les contraintes techniques et la spécificité de l'Infra réseau
- Solutions nativement NDI
- Exploitations des sources venant de Microsoft Teams, Skype et Zoom

## PARIS + 33 185-085-096

### info@media180.fr www.media180.fr

# NÎMES + 33 4 66 62 00 29

*– 2022-2024* ©IFA-Media 180 *©IIFA-Media 180*